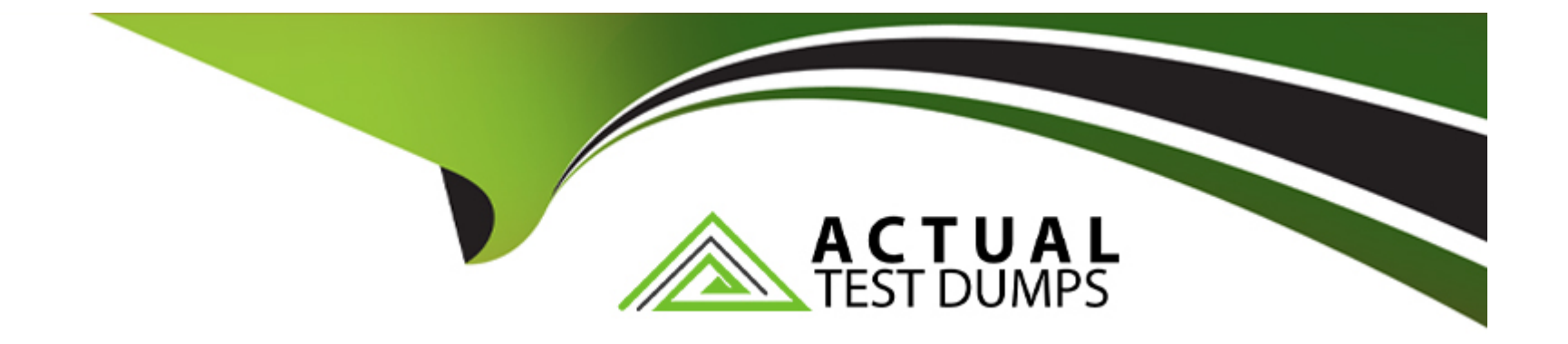

# **Free Questions for 201-450 by actualtestdumps**

# **Shared by Whitley on 29-01-2024**

**For More Free Questions and Preparation Resources**

**Check the Links on Last Page**

# **Question 1**

#### **Question Type: MultipleChoice**

The following command has just been run successfully:

cd /opt; tar xvf /dev/nst0;

What will happen if the command sequence is run again?

### **Options:**

**A-** An error saying that there is no tape present is generated because the tape has been ejected after being used.

**B-** The contents of /opt will be restored again.

**C-** The entire contents of /opt will be replaced with the contents of the next file on the tape.

**D**- The contents of /opt will have additional content added from the next file on the tape.

#### **Answer:**

D

# **Question 2**

Which file contains the text message that is displayed after logging into the console? (Specify the full name of the file, including path.)

### **Answer:**

# **Question 3**

**Question Type: MultipleChoice**

Which of the following are common backup systems used in Linux? (Choose TWO correct answers.)

### **Options:**

**A-** Amanda

**B-** Bacula

**C-** DrBackup

**D-** BREWBackup

### **Answer:**  A, B

# **Question 4**

### **Question Type: MultipleChoice**

Which of the following commands will securely copy the directory ./fyf/ to /var/tmp/ on the remote host deltaur using the remote user account kevin?

## **Options:**

- **A-** rsync -a -e ssh kevin@deltaur:/var/tmp/ fyf/
- **B-** rsync -a -u kevin -e ssh fyf/ deltaur:/var/tmp/
- **C-** rsync -a -u kevin -e ssh deltaur:/var/tmp/ fyf/
- **D-** rsync -a -e ssh fyf/ kevin@deltaur:/var/tmp/

D

# **Question 5**

**Question Type: MultipleChoice**

When a makefile is included in a source code package, what are commonly defined targets in the file?

### **Options:**

**A-** CFLAGS, CPPFLAGS, LIBS, LDFLAGS

**B-** clean, install, uninstall

**C-** PATHS, DESTDIR, LIBS, LDFLAGS

**D-** prefix, exec\_prefix, bindir, mandir

### **Answer:**

# **Question 6**

**Question Type: MultipleChoice**

What does the -p3 option to the patch command do?

### **Options:**

**A-** It will strip off path information from each file mentioned in the patch file up to and including the third / character.

**B**- patch continues execution as long as there are three or fewer errors.

**C-** It instructs patch to look up to three lines of context before or after the declared line in the original file for a match.

**D-** patch will keep three previous versions of each file in the output to prevent loss of change history.

**E-** It instructs patch to conform more strictly to the POSIX standard.

### **Answer:**

A

To Get Premium Files for 201-450 Visit

[https://www.p2pexams.com/products/201-45](https://www.p2pexams.com/products/201-450)0

For More Free Questions Visit [https://www.p2pexams.com/lpi/pdf/201-45](https://www.p2pexams.com/lpi/pdf/201-450)0